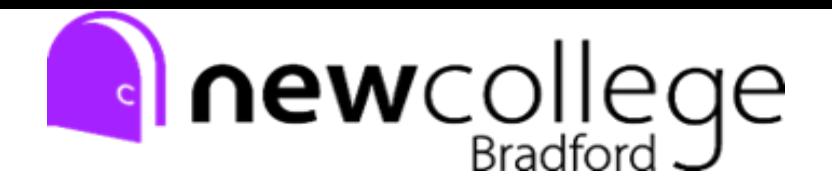

## **A Level Media Studies Summer Independent Learning Activity Y12 to Y13**

## **Preview work**

1. Complete your Statement of Aims and Intentions for Component Three. Use the following link to access a template cover sheet and a PDF guide for completing it (Don't worry about everything in the cover sheet file, just fill in page 2: **Section B Statement of Aims and**  Intentions <https://www.eduqas.co.uk/umbraco/surface/blobstorage/download?nodeId=12904>

## 2. Watch

Task 1. Watch both episodes in full

- The Returned (Series 1 Episode 1 'Camille' French version)
- Black Mirror (Series 3, Episode 4: 'San Junipero')

Black Mirror: Accessed via Netflix

The Returned:<https://drive.google.com/open?id=1nw-xcgYMTdkIQQoELogAuhVZpcDXOpYA>

3. Theory Review and Application task: Analyse how the media language is used to create meaning in the opening sequence for each programme, focusing on camera shots/angles/,movement, mise en scene, sound, editing, genre conventions and binary oppositions.

- Do this using screenshots
- Create a separate electronic document for each TV text ensuring screenshots are **comprehensively** annotated.

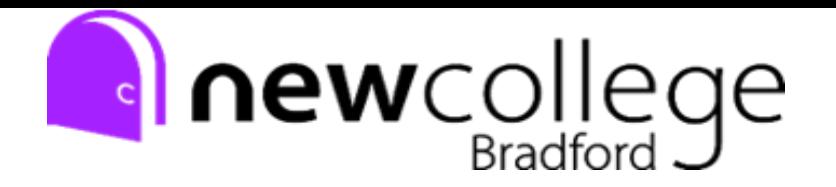

● Review – Compulsory Task 3. Coursework Product

Deadline is the first week back after October half term. To prepare for this you will need to:

- 1. Shoot your footage / photos over the summer.
- 2. Upload evidence of this EITHER 3 minutes worth of AV footage OR 20 still images. These MUST ALL be original.
- 3. This must be uploaded to teams in the relevant assignment folder NO LATER THAN THE FIRST LESSON IN Y13?

## **All work must be submitted on the first day back in Y13 (Teacher will clarify submission platform/process)**